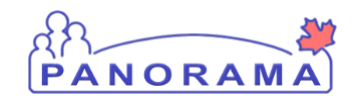

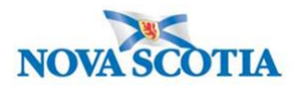

## **Create an Transmission Event – QRC IOM 104-4**

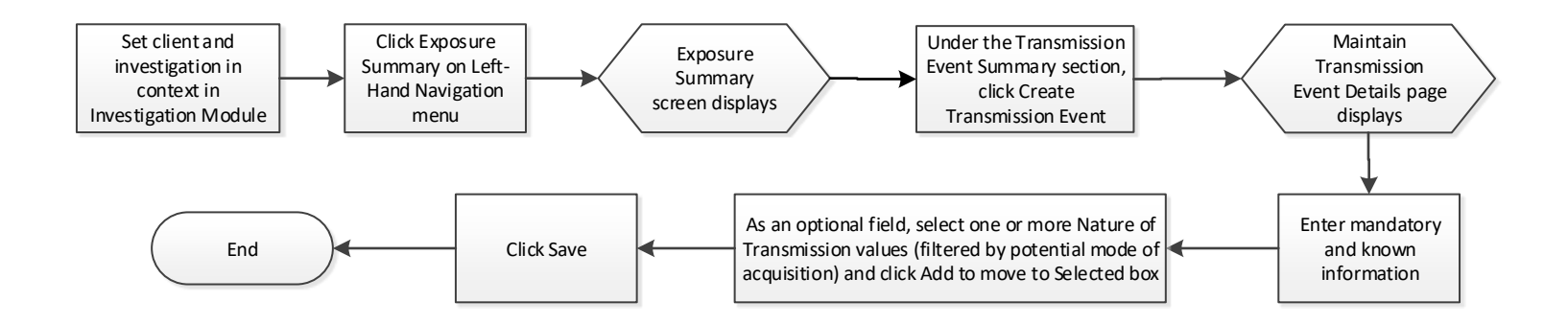

## **Points to Remember**

- The **Transmission Event Quick Entry** screen will **not be used** in Nova Scotia.
- **Responsible Organization** is the PHO managing the case.
- When selected as a **mode of acquisition**, "Through the provision of healthcare" refers to hospital acquired infections.